# **MyReport - Data**

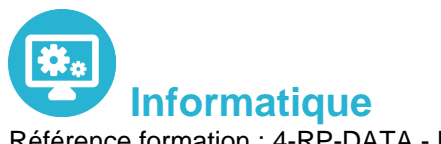

Référence formation : 4-RP-DATA - **Durée : 2 jours**

## **Objectifs**

Pré-requis

Implémenter un entrepôt de données avec MyReport

Concepteurs des applications métiers.

### Contenu pédagogique

#### **Rappels sur la structure des bases de données**

• Bonnes pratiques

#### **Théorie de la modélisation en étoile**

- Principe de la modélisation en étoile
- Contenu des tables de faits et de dimensions
- Création d'un modèle en étoile
- Avantages dans le cadre du décisionnel

#### **Connexion aux sources de données**

- Les différents connecteurs disponibles
- Fonctionnement de l'onglet "Syntaxe SQL"

#### **Création d'un modèle source**

- Concepts & ajout des tables dans le modèle
- Préconisations lors du nommage des modèles
- Création des champs destination et création de groupes
- Ajout, typage et qualification de champs
- Modification du libellé du champ
- Définition du nom SQL
- Indexation et clé primaire

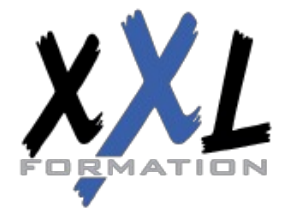

# **XXL Formation**

34 rue Raymond Aron 76130 Mont Saint Aignan **Tél :** 02 35 12 25 55 – **Fax :** 02 35 12 25 56 N° siret : 485 050 611 00014 – N° d'agrément : 23.76.03752.76

#### **Les champs transformés**

- Concepts & Ajout
- Liste des fonctions, tables de correspondance
- Les champs transformés SQL

#### **Les filtres simples**

Concepts & ajout

#### **Les jointures**

Concepts, choix et paramétrages

#### **Création du modèle en étoile**

- Implémentation du modèle en étoile
- Définition des propriétés du modèle
- Utiliser plusieurs fois la même table dans un modèle

#### **Diffusion des modèles**

- Automatisation des séquences de l'ETL
- Fonctionnement des ETLs dans la suite MyReport
- Paramétrage de la fréquence de mise à jour

#### **Création des modèles**

- Spécificités des modèles de fichiers
- Création de modèles textes & de modèles Excel
- Création de modèles intermédiaires
- Création de modèles de consolidation

#### **Utilisation des outils MyReport Data**

Outil de manipulation d'un modèle, de champs, de tables ; outils de vérification

#### **Utilisation des différents modes de chargement**

Les différents modes de chargement

### **Configuration de la gestion des utilisateurs**

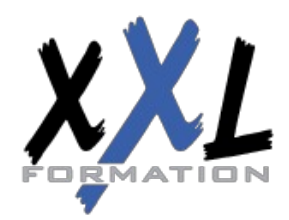

# **XXL Formation**

34 rue Raymond Aron 76130 Mont Saint Aignan **Tél :** 02 35 12 25 55 – **Fax :** 02 35 12 25 56 N° siret : 485 050 611 00014 – N° d'agrément : 23.76.03752.76

- Création de groupe et d'utilisateur
- Définition des droits sur les modèles et sur les champs
- Paramétrage des filtres utilisateurs

#### **Création des modèles "temps réel"**

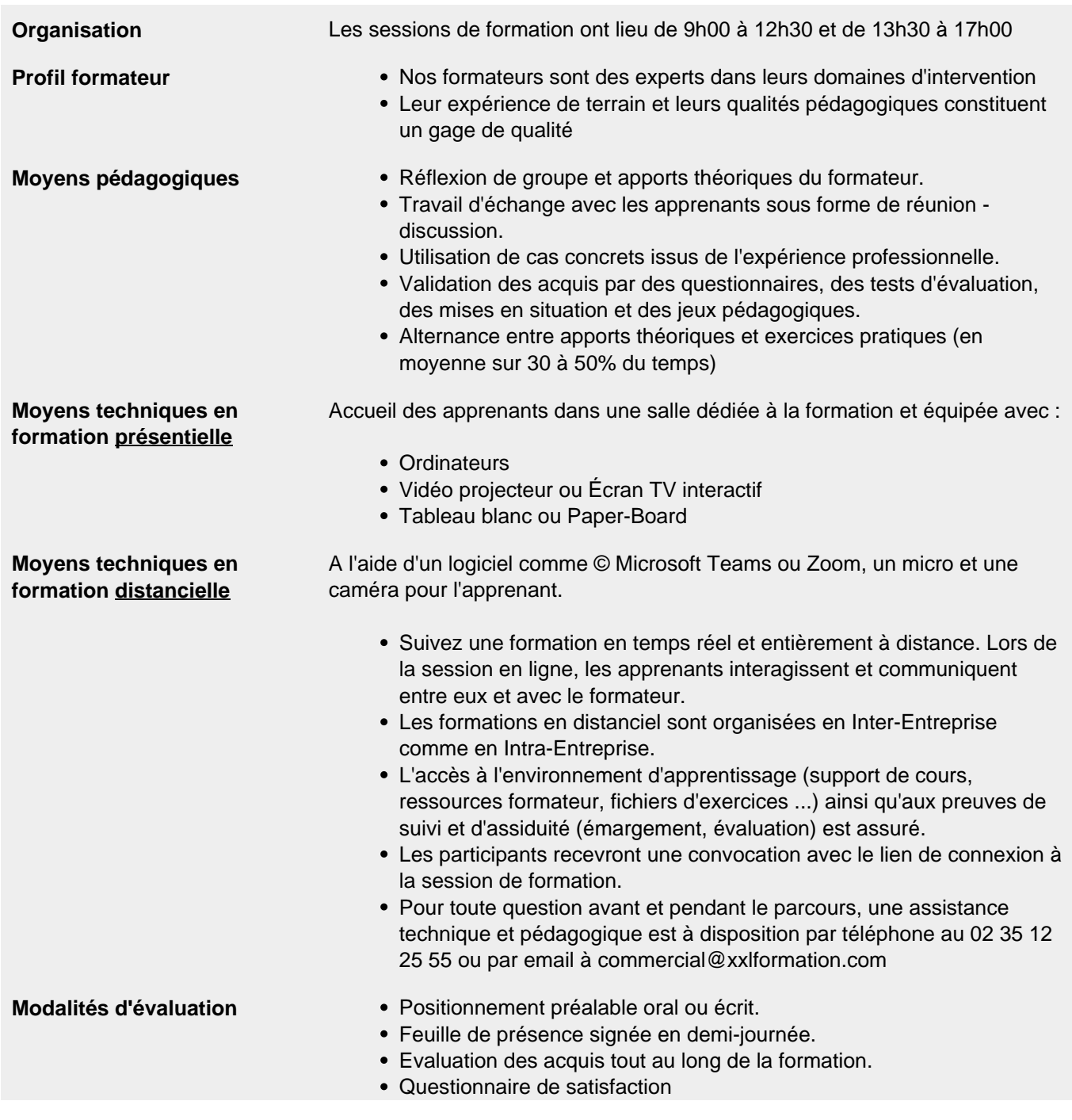

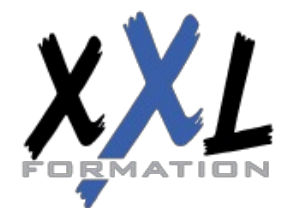

# **XXL Formation**

34 rue Raymond Aron 76130 Mont Saint Aignan **Tél :** 02 35 12 25 55 – **Fax :** 02 35 12 25 56 N° siret : 485 050 611 00014 – N° d'agrément : 23.76.03752.76

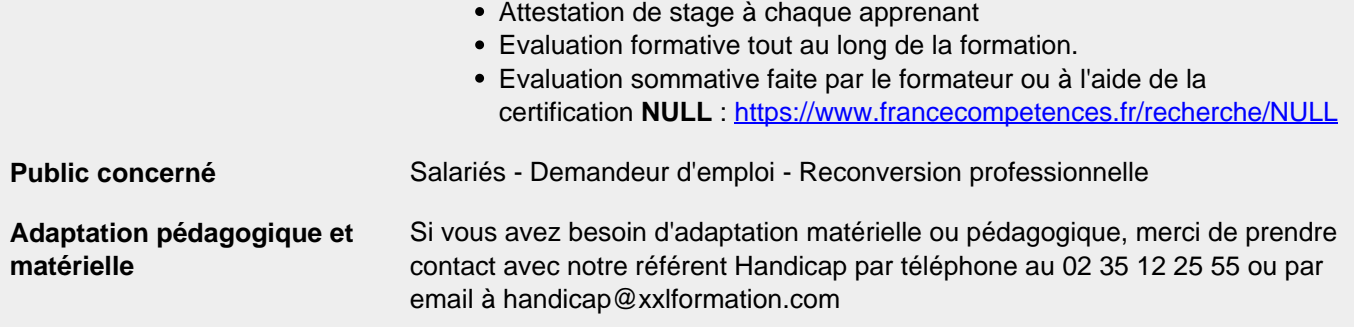

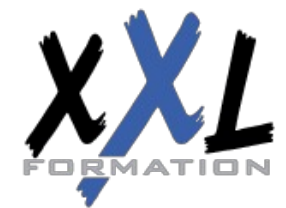

# **XXL Formation**

34 rue Raymond Aron 76130 Mont Saint Aignan **Tél :** 02 35 12 25 55 – **Fax :** 02 35 12 25 56 N° siret : 485 050 611 00014 – N° d'agrément : 23.76.03752.76

**Mise à jour : 27/11/2023 - Durée de validité : du 01/01/2024 au 31/12/2024 4 / 4**